Find Distance Between Multiple Latitude And Longitude Coordinates Software Активированная полная версия Скачать

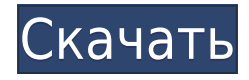

# **Find Distance Between Multiple Latitude And Longitude Coordinates Software Crack+ Download PC/Windows [Latest-2022]**

Программное обеспечение для поиска расстояния между несколькими координатами широты и долготы — это простое в использовании приложение, которое помогает определить расстояние между двумя или более заданными координатами широты и долготы. Пользователь может ввести координаты вручную или импортировать данные из файла Excel, CSV или KML. Вы можете использовать это программное обеспечение для определения расстояния между заданными географическими точками, которое может использоваться в коммерческих, развлекательных или научных целях. Когда вы вводите координаты вручную, вы можете выбрать тип расстояния, которое вы хотите рассчитать, например, расстояние по большому кругу, расстояние по азимуту и угловое расстояние. Результаты расчета отображаются как графически, так и в виде таблицы. Вы можете использовать калькулятор расстояний, чтобы рассчитать расстояние между более чем 100 географическими точками. Программа поддерживает следующие форматы: Значения расстояния отображаются в милях, километрах или морских милях. Вы также можете выбрать отображение результатов на карте. Вы можете сохранить результаты в виде файла KML, который поддерживается всеми основными веббраузерами. Вам больше не нужно добавлять или удалять сообщения с сайтов с помощью программного обеспечения для добавления и удаления сообщений. С помощью этого простого в использовании программного обеспечения для мониторинга веб-сайтов вы можете добавлять, удалять, редактировать и сокращать более десяти тысяч сайтов одновременно. Помимо этого, он обеспечивает расширенный мониторинг страниц, борьбу со спамом, обнаружение вредоносных программ и проверку репутации. И вы можете проверить состояние сети и онлайн-активность даже на тяжелых сайтах. Он также имеет встроенную функцию парсинга веб-страниц, которая поможет вам отслеживать сайты на лету. Его универсальная функция мониторинга позволяет вам быстро и легко отслеживать производительность каждого сайта. Кроме того, вы можете отслеживать все сайты вашего зарегистрированного домена всего в один клик. Это как Google Analytics для веб-сайтов. Используйте программное обеспечение Tracking Tool, чтобы легко генерировать обратные ссылки Seo. Обратные SEO-ссылки — один из самых мощных SEO-трюков.Это может значительно повысить авторитет веб-сайта и соответствующие рейтинги. Это своего рода метод SEO, который может помочь вам создать обратные ссылки на ваш сайт. Мы можем легко использовать возможности других сайтов для целей SEO. На самом деле, обратные SEO-ссылки оказывают большее влияние, чем любые другие SEO-методы. Все, что вам нужно сделать, это предоставить этой программе несколько надежных веб-сайтов. Он генерирует 100% оригинальные и полезные обратные ссылки в отношении ключевых слов, фраз, страниц, URL-адресов и структуры URL-адресов. Попробуйте прямо сейчас и быстро получите эти высокопоставленные обратные ссылки. Хотите заблокировать или разрешить рекламу в

# **Find Distance Between Multiple Latitude And Longitude Coordinates Software Crack+ Free**

Программа «Найти расстояние между несколькими координатами широты и долготы» —

полезная утилита, которая позволяет пользователям находить расстояние между несколькими парами координат широты и долготы. Приложение очень удобно для пользователя и имеет простой в использовании графический интерфейс пользователя. Программа предназначена для использования из командной строки, а также поддерживает пакетную обработку. Это приложение также можно использовать для нахождения расстояния по большому кругу между несколькими широтами и долготами. Расстояние по большому кругу между двумя местоположениями — это кратчайшее расстояние между точкой в одном из местоположений и экватором или нулевым меридианом. Пакет включает парсер, структуру данных и некоторые вспомогательные функции. Программное обеспечение для поиска расстояния между несколькими значениями широты и долготы принимает текстовые файлы, содержащие пары широты и долготы, а также имена столбцов широты и долготы. Входные файлы могут быть проанализированы в нескольких форматах. Программа выводит выходной файл в формате ASCII, который содержит имя и расстояние геодезических путей между парами точек. Поле расстояния в выходном файле задается пользователем. Выходные данные представляют собой файлы с двумя столбцами. Первый столбец представляет широту, а второй столбец представляет долготу. Расстояние представлено в виде плавающей запятой. Программа «Найти расстояние между несколькими точками широты и долготы» — это удобный инструмент, который позволяет легко находить расстояние между двумя или более точками между несколькими точками широты и долготы в одном ряду. Поскольку во многих случаях потребуются эти две точки, лучше всего добавить еще одну утилиту в вашу систему, которая позволит вам подключать и анализировать огромное количество данных за несколько минут. Этот инструмент на 100% надежен и очень быстр. я даю 20% скидку для пользователей Windows, Mac и Android, посетите сайт для получения более подробной информации. поэтому загрузите его сейчас и наслаждайтесь его замечательным инструментом и опытом. Функции: 1) Найти расстояние между несколькими программами широты и долготы - 1.0 2) Найти расстояние между несколькими программами широты и долготы - 1.1 Найти расстояние между несколькими программами широты и долготы - бесплатный процесс Программное обеспечение для поиска расстояния между несколькими значениями широты и долготы — Скачать Программное обеспечение для поиска расстояния между несколькими широтами и долготами — Магазин Windows Программное обеспечение для поиска расстояния между несколькими широтами и долготами — Mac Store Программное обеспечение для поиска расстояния между несколькими широтами и долготами — iOS Программное обеспечение для поиска расстояния между несколькими широтами и долготами - Android Найдите расстояние между несколькими широтами и долготой 1eaed4ebc0

# **Find Distance Between Multiple Latitude And Longitude Coordinates Software Crack+ [Updated] 2022**

Описание: Это программное обеспечение, которое вычисляет расстояния между каждой точкой (широта и долгота) пара. Расстояние между ними зависит от расстояние между точками и меридианом долготы. Sines Cosine Math Реализовано для расчета расстояния. Это бесплатное программное обеспечение, которое может рассчитать расстояние между любые точки. Расстояние между точками зависит от расстояния между каждой точкой и меридианом долготы. Мягкая поисковая оптимизация может сделать больше, чем вы думаете Найдите расстояние между несколькими широтой и долготой Координаты Программное обеспечение предназначено для быть программным обеспечением для ввода данных, которое может рассчитать расстояние между любыми точки (широта и долгота). Это программное обеспечение только берет широту и долгота и возвращает расстояние между ними. Найти расстояние между несколькими программами широты и долготы пригодится, когда вы хотите получить реальное расстояние между различными конкретные моменты. Вы можете ввести каждую точку вручную, указав ее точные координаты или можно импортировать данные из отдельного файла. Найти расстояние между несколькими программами широты и долготы Описание: Это программное обеспечение, которое вычисляет расстояния между каждой точкой (широта и долгота) пара. Расстояние между ними зависит от расстояние между точками и меридианом долготы. Sines Cosine Math Реализовано для расчета расстояния. Это бесплатное программное обеспечение, которое может рассчитать расстояние между любые точки. Расстояние между точками зависит от расстояния между каждой точкой и меридианом долготы. Найти расстояние между несколькими программами широты и долготы Скачать: Найти расстояние между несколькими программами широты и долготы Скачать на Softsange.com Программное обеспечение «Найти расстояние между несколькими широтами и долготами» — это программное обеспечение для ввода данных. его можно использовать для расчета расстояния между точками широты и долготы. Программное обеспечение «Найти расстояние между несколькими широтами и долготами» позволяет ввести широту, долготу и расстояние между точками вручную. Найти расстояние между несколькими программами широты и долготы это бесплатное программное обеспечение для расчета расстояния между точками. Вы можете рассчитать расстояние между точками широта Долгота, Найти расстояние между несколькими программами широты и долготы Условно-бесплатная программа для ввода данных, которая может рассчитать расстояние между любыми точками. (широта и долгота). Найти расстояние между несколькими программами широты и долготы может рассчитать расстояние между точками широта долгота

# **What's New In Find Distance Between Multiple Latitude And Longitude Coordinates Software?**

Запуск местного бизнеса? Что нужно знать о корпоративе Эл. адрес Что произойдет, если бизнес, которым вы занимаетесь, является только локальным или у вас закончился этот бизнес? Вы так много должны знать о деловой электронной почте. Что произойдет, если бизнес, которым вы занимаетесь, является только локальным или у вас закончился этот

бизнес? Вы так много должны знать о деловой электронной почте. Ответ прост: воспользуйтесь услугами электронного маркетинга, чтобы управлять своим бизнесом и расширять его. Для дальнейшего делового общения у вас должен быть надежный адрес электронной почты. Используя электронную почту для бизнеса, вы можете снизить расходы на служебные телефонные линии, а также потери памяти. Ведение бизнеса через Интернет может быть очень прибыльным, поэтому больше не нужно беспокоиться о междугородних звонках и общении. Каковы некоторые из способов, которые могут помочь вам развивать местный бизнес? Получите услуги электронного маркетинга Если вы местный владелец бизнеса, электронный маркетинг, несомненно, является беспроигрышной ситуацией. С адресом электронной почты ваш бизнес сможет мгновенно связаться с клиентами и купить клиентов для вашего бизнеса. Большинство малых предприятий могут воспользоваться услугами электронного маркетинга для достижения своих целей. Давайте рассмотрим подробнее локальную корпоративную электронную почту: Почему услуги электронного маркетинга важны? Есть так много причин, по которым владелец онлайн-бизнеса должен пользоваться услугами электронного маркетинга: Вы хотите, чтобы ваш бизнес работал и рос Вы хотите развивать свой бизнес Вы хотите расширить свой бизнес Есть много владельцев, у которых не так много времени или опыта в создании маркетинговой кампании по электронной почте. Для них услуги электронного маркетинга — лучший способ привлечь потенциальных клиентов, которые находятся на пути к вашему бизнесу. Электронный маркетинг — самый экономичный способ продвижения бизнеса в Интернете.Когда вы используете службы электронного маркетинга для продвижения своего бизнеса, вы можете сократить расходы и время. Лучше всего использовать службу маркетинга по электронной почте, потому что с помощью электронной почты можно охватить огромную аудиторию. Наличие услуг электронного маркетинга может увеличить ваши продажи и стать ближе к вашим клиентам. Наличие сервисов электронного маркетинга, которые могут поддерживать бизнес, может быть очень полезным. Услуга электронного маркетинга доступна, потому что вам нужно платить только ежемесячную плату. Как это работает Для достижения ваших целей и рекламы и продвижения вашего бизнеса лучше всего использовать сервис электронного маркетинга. Служба электронного маркетинга может быть использована для

# **System Requirements For Find Distance Between Multiple Latitude And Longitude Coordinates Software:**

ПК с видеокартой NVIDIA 8800 или ATI X1900. Домашний/рабочий компьютер с Windows 98/98SE/2000/XP/Vista. Процессор Pentium 3,8 ГГц или 4 ГГц 2 ГБ оперативной памяти Видеокарта, совместимая с DirectX 9, с 64 МБ видеопамяти. 24-мегапиксельная цифровая камера с 5-кратным оптическим зумом. Полная версия Adobe Photoshop CS4 или Photoshop Elements CS4 (последняя версия) Скриншоты: Вопрос: Как определить, был ли код скомпилирован для ARM? Есть ли